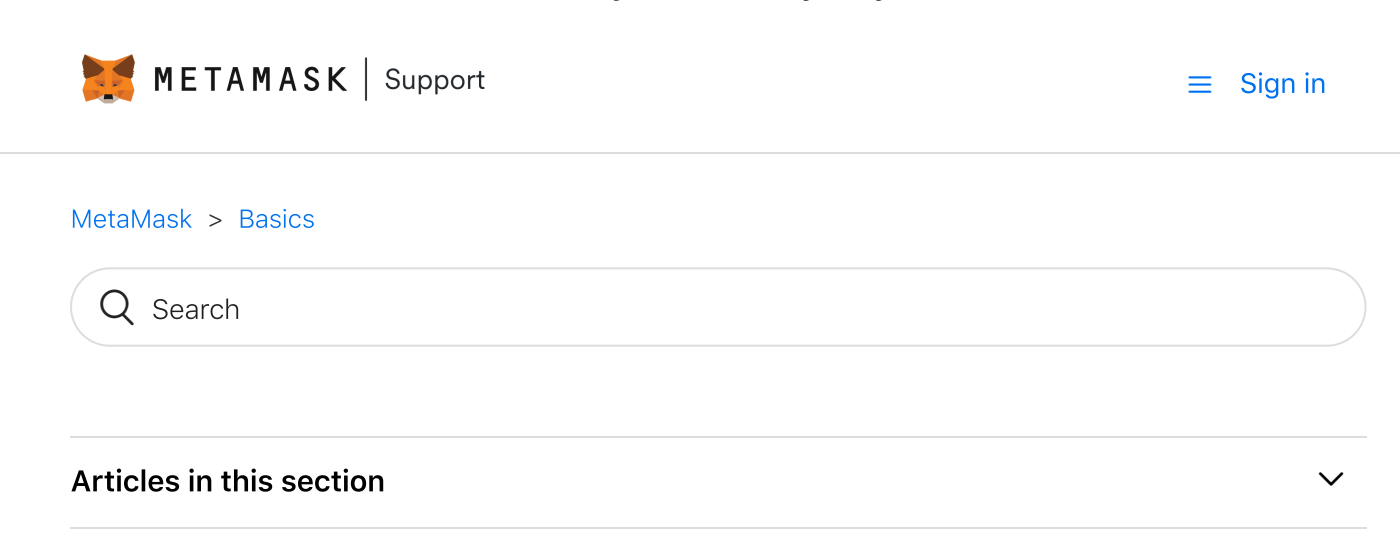

# <span id="page-0-0"></span>Using MetaMask On Multiple Computers

Justin Vuong 2 years ago

[Follow](https://metamask.zendesk.com/hc/en-us/articles/360015289772-Using-MetaMask-On-Multiple-Computers/subscription.html)

One of the benefits of using MetaMask is that you can use your 12 word seed phrase from multiple computer to access your ETH addresses and tokens associated with your seed phrase addresses

Though your seed phrase will give you access from any computer, but you'll need to set everything up again from that local machine (password, tokens, etc). So just make sure you're all backed up and you can use your account(s) anywhere.

# A.B.B.U. Always Be Backed Up (How To Make Sure Your 12 Word [MetaMask](https://consensys.zendesk.com/hc/en-us/articles/360004060331-A-B-B-U-Always-Be-Backed-Up-How-To-Make-Sure-Your-12-Word-MetaMask-Seed-Phrase-Is-Backed-Up-) Seed Phrase Is Backed Up)

If you have more than one ETH address associated with your seed phrase, read on:

After restoring with your seed phrase you must click the "Create Account" button from the drop down menu - for each old account you had in your original installation you must add a new account. Currently we don't re-add them automatically. But if you follow this step it will add your other accounts in the order they were originally created.

Was this article helpful?

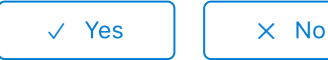

2 out of 2 found this helpful

#### Have more questions? Submit a [request](https://metamask.zendesk.com/hc/en-us/requests/new)

[Return](#page-0-0) to top  $\circledcirc$ 

## Recently viewed articles

How to add a custom [Network](https://metamask.zendesk.com/hc/en-us/articles/360043227612-How-to-add-a-custom-Network-RPC-and-or-Block-Explorer) RPC, and / or Block Explorer

How to install [MetaMask](https://metamask.zendesk.com/hc/en-us/articles/360032523912-How-to-install-MetaMask-on-Microsoft-Edge-Beta) on Microsoft Edge Beta

How to enable [Advanced](https://metamask.zendesk.com/hc/en-us/articles/360022895972-How-to-enable-Advanced-Gas-controls) Gas controls

[Removing](https://metamask.zendesk.com/hc/en-us/articles/360022857872-Removing-the-Old-UI) the Old UI

Basic [background](https://metamask.zendesk.com/hc/en-us/articles/360015489611-Basic-background-of-blockchain-and-Ethereum) of blockchain and Ethereum

### Related articles

Getting Started With [MetaMask](https://metamask.zendesk.com/hc/en-us/related/click?data=BAh7CjobZGVzdGluYXRpb25fYXJ0aWNsZV9pZGwrCPtpmNJTADoYcmVmZXJyZXJfYXJ0aWNsZV9pZGwrCKxdldJTADoLbG9jYWxlSSIKZW4tdXMGOgZFVDoIdXJsSSJKL2hjL2VuLXVzL2FydGljbGVzLzM2MDAxNTQ4OTUzMS1HZXR0aW5nLVN0YXJ0ZWQtV2l0aC1NZXRhTWFzay1QYXJ0LTEtBjsIVDoJcmFua2kG--79a7039670fbaaa9750c98979c4494e4d86dc6fd) (Part 1)

Basic [Safety](https://metamask.zendesk.com/hc/en-us/related/click?data=BAh7CjobZGVzdGluYXRpb25fYXJ0aWNsZV9pZGwrCDdqmNJTADoYcmVmZXJyZXJfYXJ0aWNsZV9pZGwrCKxdldJTADoLbG9jYWxlSSIKZW4tdXMGOgZFVDoIdXJsSSI2L2hjL2VuLXVzL2FydGljbGVzLzM2MDAxNTQ4OTU5MS1CYXNpYy1TYWZldHktVGlwcwY7CFQ6CXJhbmtpBw%3D%3D--3e145ce5d3ef827fe87ffabc77a0aaadc4ed33a0) Tips

[MetaMask](https://metamask.zendesk.com/hc/en-us/related/click?data=BAh7CjobZGVzdGluYXRpb25fYXJ0aWNsZV9pZGwrCLtomNJTADoYcmVmZXJyZXJfYXJ0aWNsZV9pZGwrCKxdldJTADoLbG9jYWxlSSIKZW4tdXMGOgZFVDoIdXJsSSI0L2hjL2VuLXVzL2FydGljbGVzLzM2MDAxNTQ4OTIxMS1NZXRhTWFzay1CYXNpY3MGOwhUOglyYW5raQg%3D--4d61c63d230decad4ed0b874571f16b44dcd4691) Basics

How to connect a Trezor or Ledger [Hardware](https://metamask.zendesk.com/hc/en-us/related/click?data=BAh7CjobZGVzdGluYXRpb25fYXJ0aWNsZV9pZGwrCHRC49JTADoYcmVmZXJyZXJfYXJ0aWNsZV9pZGwrCKxdldJTADoLbG9jYWxlSSIKZW4tdXMGOgZFVDoIdXJsSSJWL2hjL2VuLXVzL2FydGljbGVzLzM2MDAyMDM5NDYxMi1Ib3ctdG8tY29ubmVjdC1hLVRyZXpvci1vci1MZWRnZXItSGFyZHdhcmUtV2FsbGV0BjsIVDoJcmFua2kJ--af2b2c55033b688c230197afb0f2baeedc99facc) Wallet

Basic [background](https://metamask.zendesk.com/hc/en-us/related/click?data=BAh7CjobZGVzdGluYXRpb25fYXJ0aWNsZV9pZGwrCEtqmNJTADoYcmVmZXJyZXJfYXJ0aWNsZV9pZGwrCKxdldJTADoLbG9jYWxlSSIKZW4tdXMGOgZFVDoIdXJsSSJQL2hjL2VuLXVzL2FydGljbGVzLzM2MDAxNTQ4OTYxMS1CYXNpYy1iYWNrZ3JvdW5kLW9mLWJsb2NrY2hhaW4tYW5kLUV0aGVyZXVtBjsIVDoJcmFua2kK--d4bb2bd11d2bef6f55ee5bd5bf5edd49a15b9265) of blockchain and Ethereum

[MetaMask](https://metamask.zendesk.com/hc/en-us)